# ROIMA

Guide

## LOGIA WMS Get control of the warehouse inventory

This guide will show you how you can ensure that the inventory of the warehouse is under control.

Companies are obliged to document that the inventory registered in the accounts, is consistent with the company's physical inventory. Inventory discrepancies are undesirable and often a consequence of insufficient process quality.

- **>>** How LOGIA can ensure high process quality, which creates control over inventories
- **EXECUTE:** How the time-consuming periodic status counts can be exchanged for LOGIA's simple counting features
- $\rightarrow$  How inventory reconciliation can ensure consistency between inventories in the LOGIA and the ERP system

Many companies perform periodic status counts throughout the warehouse, which is a time-consuming and non-value-adding process. If a company can document that they are in control of the inventories, the status count can as a rule be eliminated and replaced with random checks.

### Controlling and counting inventory Inventory control

#### In this guide, you will be introduced to:

Simple, precise, and time-saving inventory control.

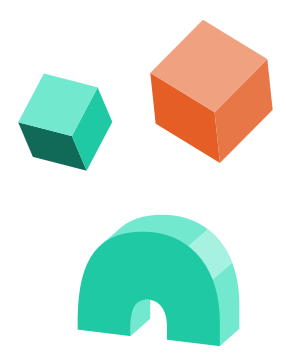

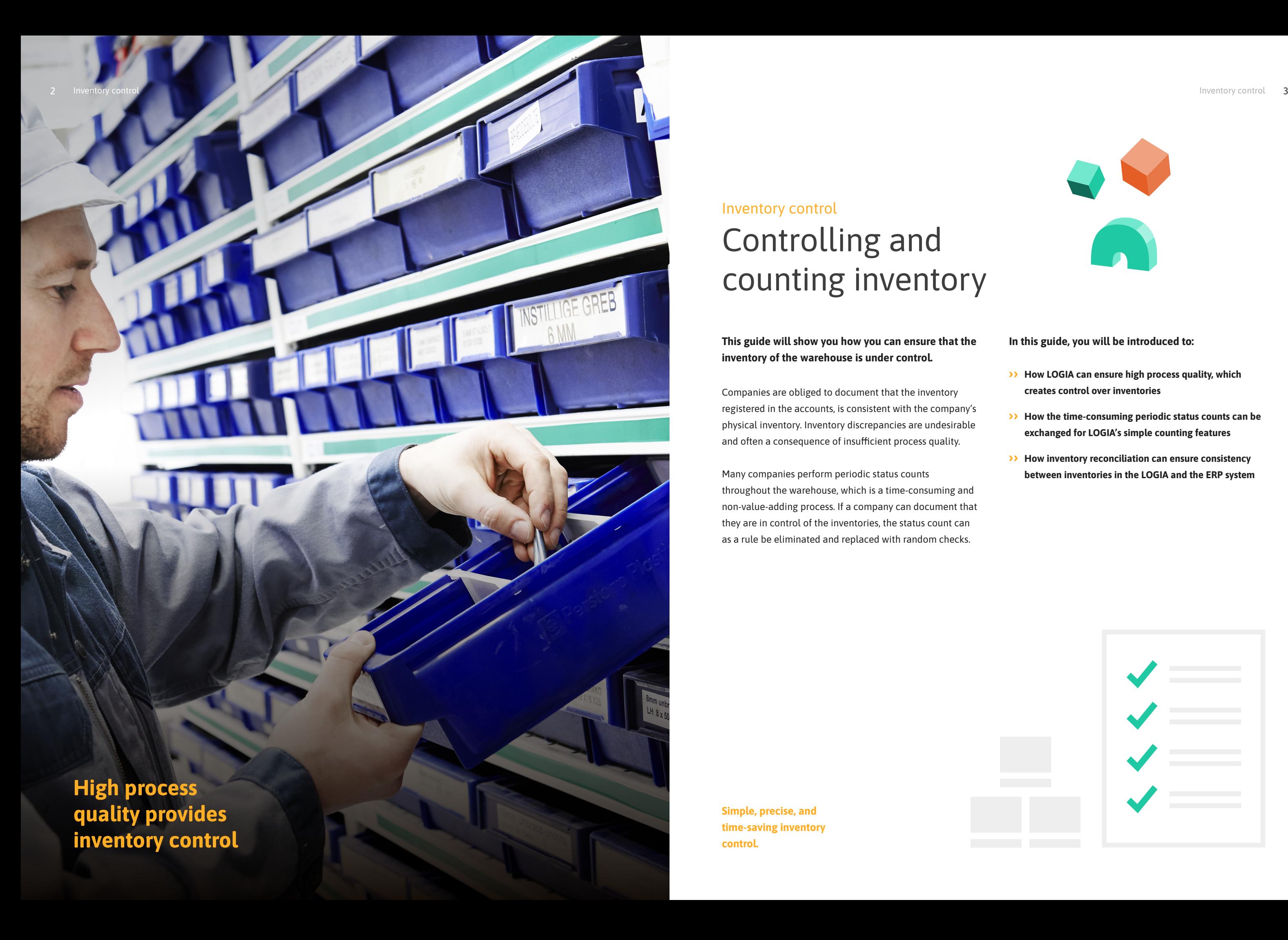

LOGIA is designed and developed specifically for warehouses and logistics

screen's layout

With LOGIA, the warehouse is always under control.

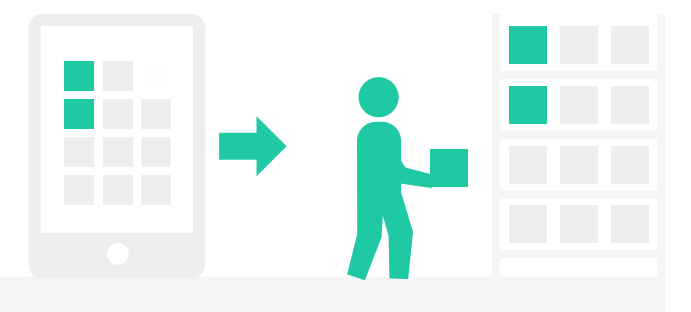

### How to ensure a high process quality

LOGIA has great tools for ensuring high process quality and minimizing the risk of mistakes.

LOGIA's user interface is designed for the warehouse and logistics feature so that it is easy to understand and use for the users. Visualized instructions guide the warehouse employee through the work processes, so that they are performed right the first time, and mistakes can be avoided. This ensures a high process quality, which creates control over inventories.

- **Automatic random checks of picking orders can** be set up with a fixed frequency for certain items, employees, areas
- **>>** Correctly packaged orders can be confirmed by weighing the order. LOGIA automatically compares the order's actual weight with the precalculated weight

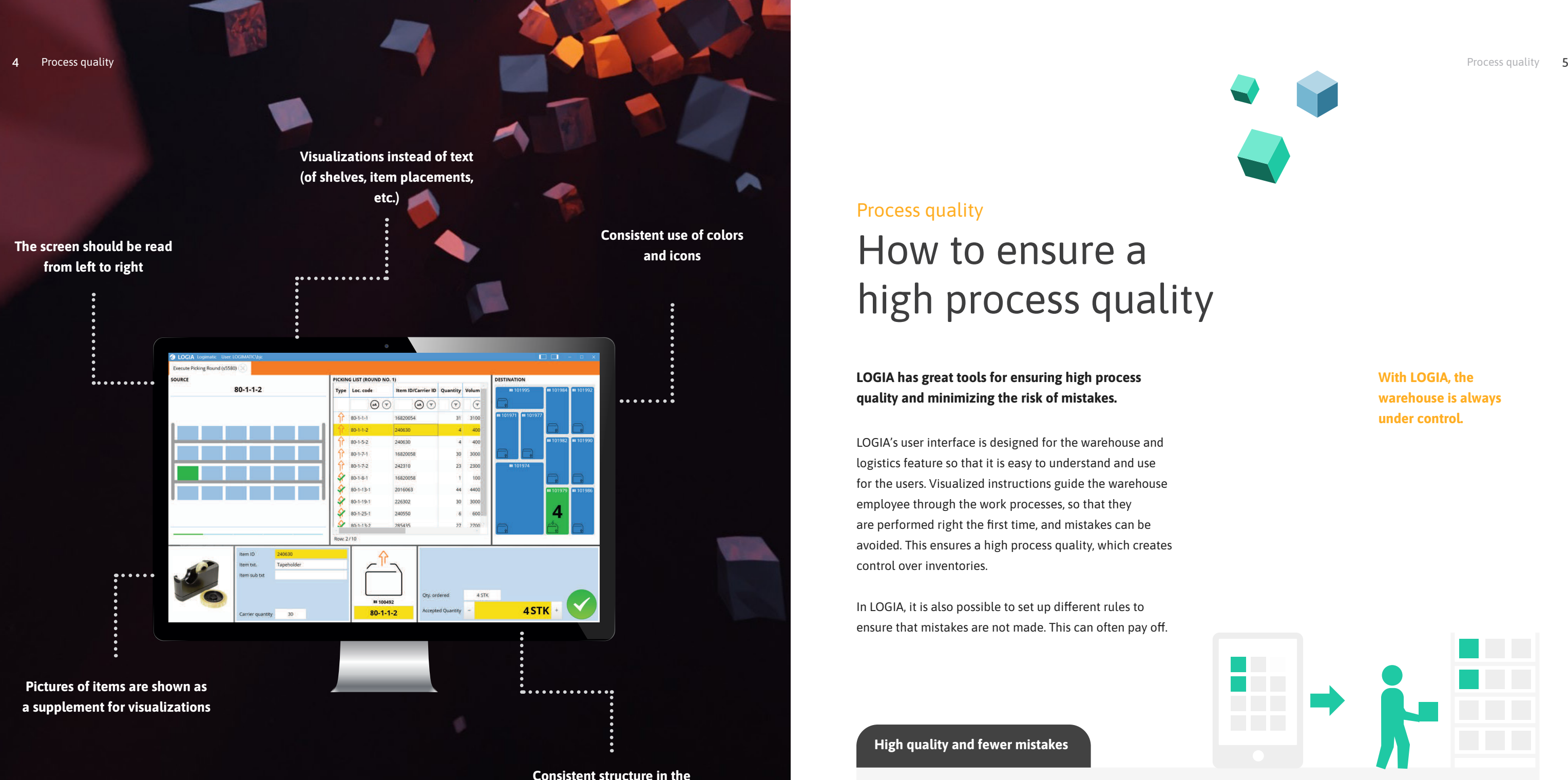

In LOGIA, it is also possible to set up different rules to ensure that mistakes are not made. This can often pay off.

#### Avoid mistakes

- Visual and easily understood user interface ensure correct execution of tasks
- **>>** Correct storage location, item, etc. can be confirmed via scanning
- **SCANNIFE 6** Scanning rules can be set up for certain areas, employees, etc.

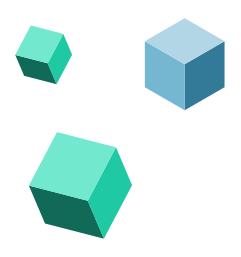

#### Quality control

#### High quality and fewer mistakes

### Process quality

#### Principles for zero-point count

- **>>** When LOGIA calculates that a location is emptied in connection with picking, the warehouse employee is asked to confirm that the location is empty.
- $\rightarrow$  If the employee confirms that the location is empty after picking, LOGIA will automatically register a count with an inventory difference of 0.
- **>>** If the employee does not confirm that the location is empty, the current inventory is

Counting inventory 7

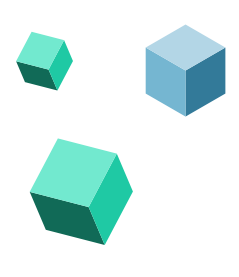

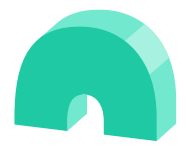

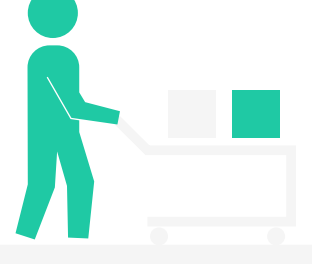

**If the inventory is emptied before LOGIA** has calculated it to be empty, a count with this deviation and possibly a reason code is registered.

registered at the location. LOGIA automatically register a count with the deviation and possibly a reason code.

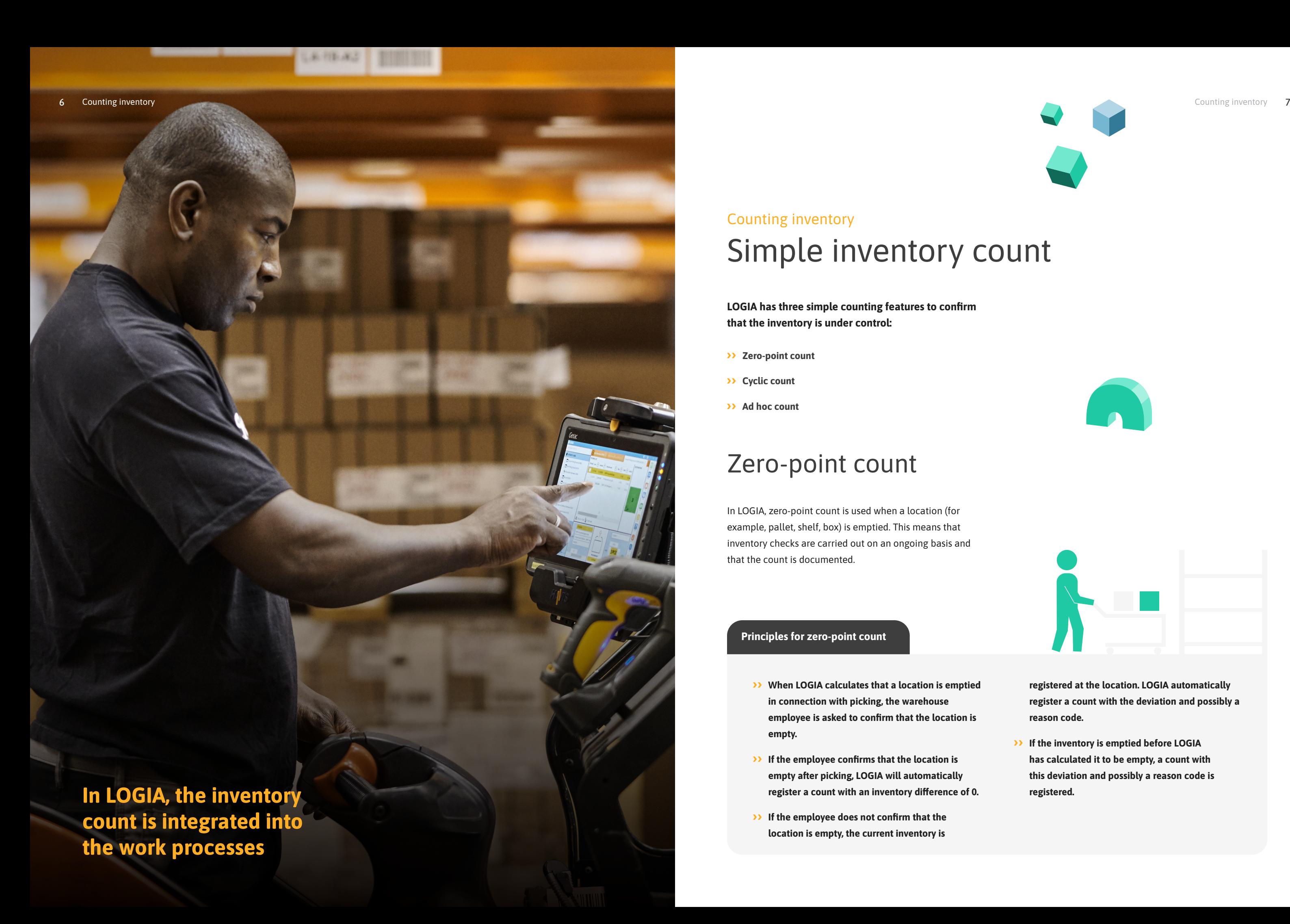

### Simple inventory count Counting inventory

LOGIA has three simple counting features to confirm that the inventory is under control:

- 22 Zero-point count
- **>>** Cyclic count
- **Ad hoc count**

In LOGIA, zero-point count is used when a location (for example, pallet, shelf, box) is emptied. This means that inventory checks are carried out on an ongoing basis and that the count is documented.

### Zero-point count

### Ad hoc count

- Warehouse areas (e.g., hallway, section, or shelf)
- **>> Locations**
- $\lambda$  Item group
- >> Oldest count date
- **>> ABC-categorization**
- **>>** Expiration date

In addition, inventory counts can be carried out ad hoc. LOGIA provides a wide range of selection criteria so that the scope of control can be limited.

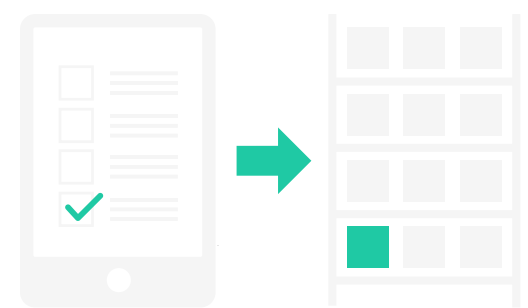

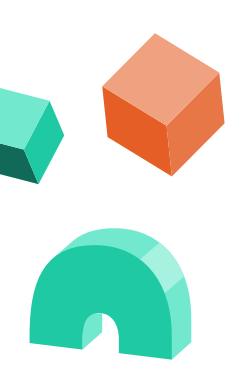

#### Selection criteria

### Cyclic count

When setting up this count, criteria are specified for which items are to be counted and the frequency of counts. When the count is to be performed, LOGIA automatically activates a count job.

As a supplement to the zero-point count, LOGIA can perform a cyclical count, which must be carried out at a fixed frequency (e.g., daily or weekly).

The cyclic count is typically focused on the items that are rarely included in the zero-point count. Where the Zero Point Count primarily targets high-frequency items, the cyclic count will most often be focused on low-frequency items – based on the item's most recent count job.

You decide how extensive a control will be

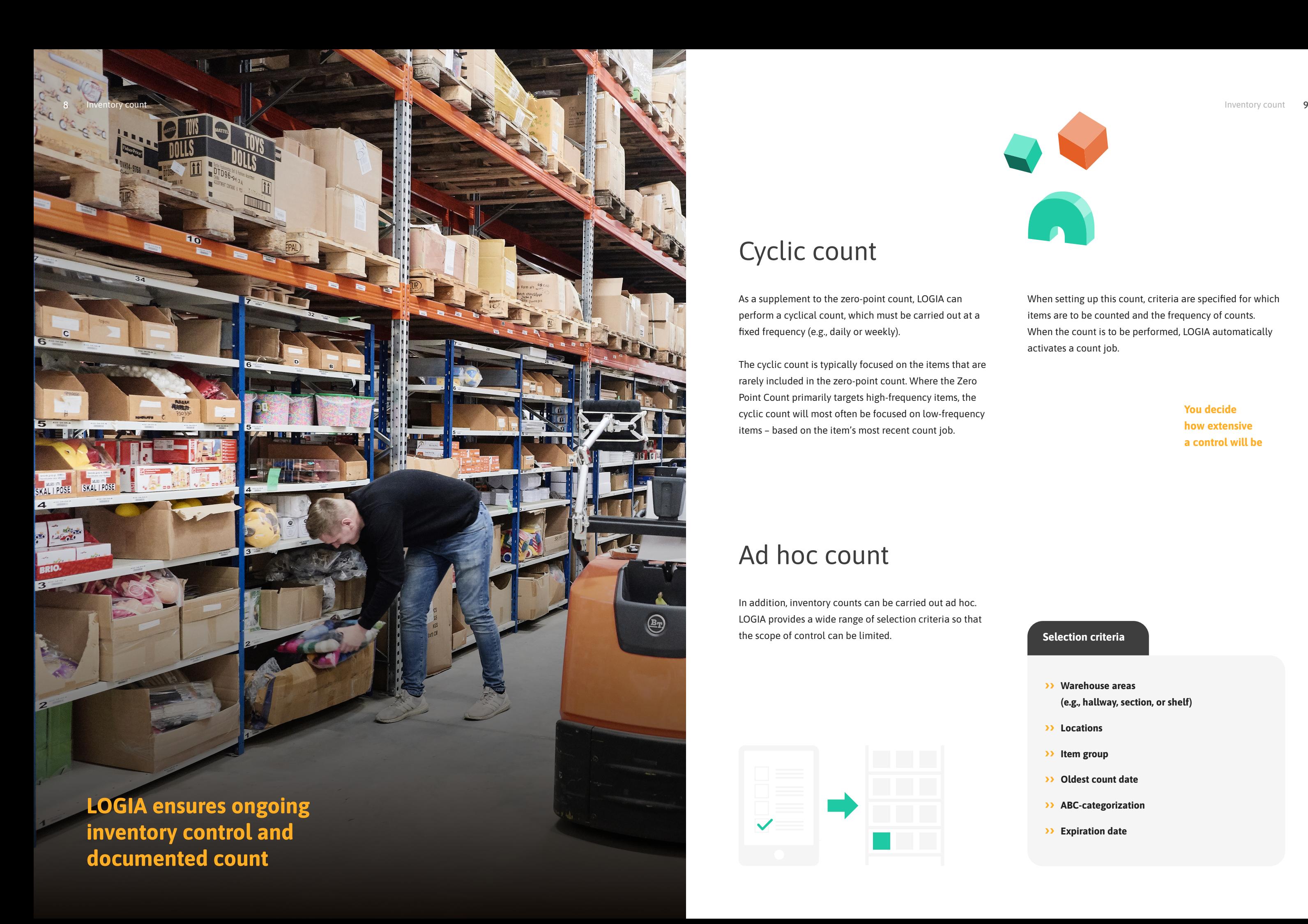

### Inventory reconciliation between LOGIA and ERP

The inventory of the warehouse must match both LOGIA and ERP

LOGIA is fully integrated with the ERP system, and data is exchanged across the systems.

There must be consistency between the inventory in LOGIA and the ERP system. Data on e.g., items, orders and inventories are exchanged automatically so that both systems are always up to date.

In LOGIA, it is possible to make an inventory reconciliation between LOGIA and the ERP system. At a periodic interval, e.g., daily or weekly, an automatic reconciliation of the systems' inventory data is performed. In case of deviations, a report of the deviations is formed to uncover the cause.

Inventory data is automatically exchanged between the systems.

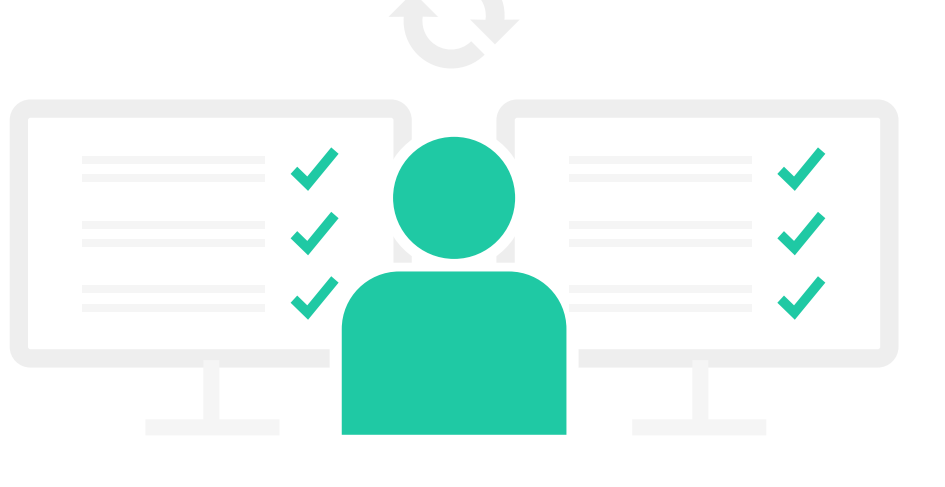

### Inventory reconciliation

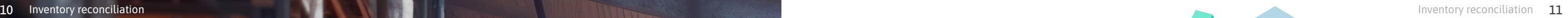

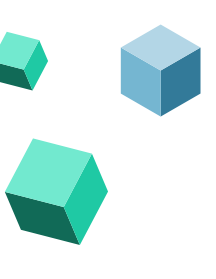

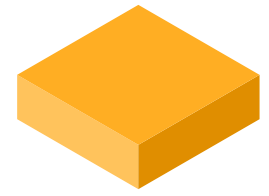

#### The all-in-one warehouse platform

LOGIA is the all-in-one warehouse platform. The platform comprises everything for warehouse and logistics management and optimization, including warehouse management/ WMS, warehouse automation/WCS, production logistics, and distribution management.

LOGIA's control modules can be used individually or as a complete solution. Control modules can be added as needed, and, regardless of the scope, there is always only one integration to the ERP system.

LOGIA is developed and supported by the software and service company Roima. We are specialists in software solutions for production, logistics and supply chain.

Roima Intelligence Inc. Sofiendalsvej 5A 9200 Aalborg SV Denmark

+45 72 14 40 20 info@roimaint.com

roimaint.com

# ROIMA